## **Procés de l'AAD i Encarrec Docent al Portal i Prisma**

## **Document en construcció**

El procés de la AAD i de definició d'assignatures (Encarrec) hauria de ser el següent:

- 1. **USIRE:** Al mes de Setembre avisar a Prisma que copiin la informació de la definició de les assignatures actual abans de modificar-la (donat que no hi ha definició d'assignatures per curs a Prisma).
- 2. **USIRE:** Modificar la definició de les assignatures a Prisma segons la definició del curs nou (el resultat es pot veure a la vista vw\_unitats\_docents\_250 (PUNTS\_GG, PUNTS\_GM,PUNTS\_GP,...)
- 3. **Serveis TIC:** Copiar al OCW la nova definició de les assignatures de Prisma si ha canviat pel curs actual (al Portal si que hi ha definició d'assignatures per curs).
- 4. **USIRE:** Des de l'entorn Web de Prisma Anàlisi Activitat Docent → Encarrec, es carrega l'encarrec de les assignatures per cada una d'elles, és a dir, es posen els Grups que aquesta assignatura té, multiplicant aquests grups per la definició de punts GG, GM i GP són els punts que el professor responsable hauria de repartir (es pot veure el resultat del que s'ha carregat a la vista vw encarrec ud 250).
- 5. **USIRE** Tenir en compte que alhora de fer la còpia de les guies del curs següent es copia la definició de l'assignatura al curs actual, si hi ha algún canvi cal canviar-ho al Portal per tant s'ha d'avisar al Serveis TIC del canvis en les definicions per incoporar-les al Portal en la definició de l'assignatura del curs següent.

## [howto,](https://wiki.caminstech.upc.edu/doku.php?id=doc:howto&do=showtag&tag=doc%3Ahowto) [portal.camins,](https://wiki.caminstech.upc.edu/doku.php?id=service:portal.camins&do=showtag&tag=service%3Aportal.camins) [intranet](https://wiki.caminstech.upc.edu/doku.php?id=service:intranet&do=showtag&tag=service%3Aintranet)

From: <https://wiki.caminstech.upc.edu/> - **CaminsTECH Wiki**

Permanent link: **[https://wiki.caminstech.upc.edu/doku.php?id=public:proces\\_aad\\_portal\\_camins&rev=1574670703](https://wiki.caminstech.upc.edu/doku.php?id=public:proces_aad_portal_camins&rev=1574670703)**

Last update: **2019/11/25 09:31**

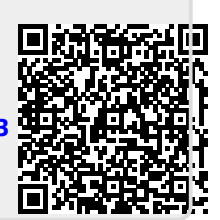